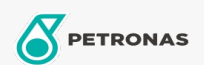

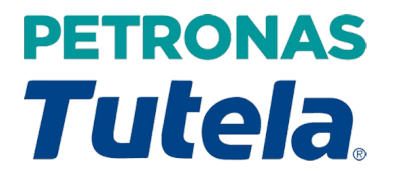

## **PETRONAS Tutela ATF 120**

Rangkaian:

Penerangan Panjang: PETRONAS Tutela ATF 120 ialah cecair Transmisi Automatik sintetik penuh tugas berat yang diformulasikan dengan nilai perlindungan kelikatan yang dipertingkatkan dan saliran jeda yang dilanjutkan kerana perlindungan yang sangat baik dan kestabilan haba yang tinggi, mengurangkan kos penyelenggaraan. PETRONAS Tutela ATF 120, sesuai digunakan untuk keadaan kerja yang teruk dan operasi yang melampau.

A Lembaran data keselamatan

Spesifikasi Industri: ATF DEXRON II, IVECO 18-1807 CLASSE AG3/II, CONTRACTUAL TECHNICAL REFERENCE N'I512.L05, ZF TE-ML 04D, ZF-TE 14E, ZF TE-ML 16N, ZF TE-ML 20F

Permohonan - untuk halaman pengguna: Kenderaan Berat (HD)

Sektor (s): Pengangkutan jalan